$<<$ 

 $<<$ 

- 13 ISBN 9787121154867
- 10 ISBN 7121154862

出版时间:2012-1

页数:349

PDF

更多资源请访问:http://www.tushu007.com

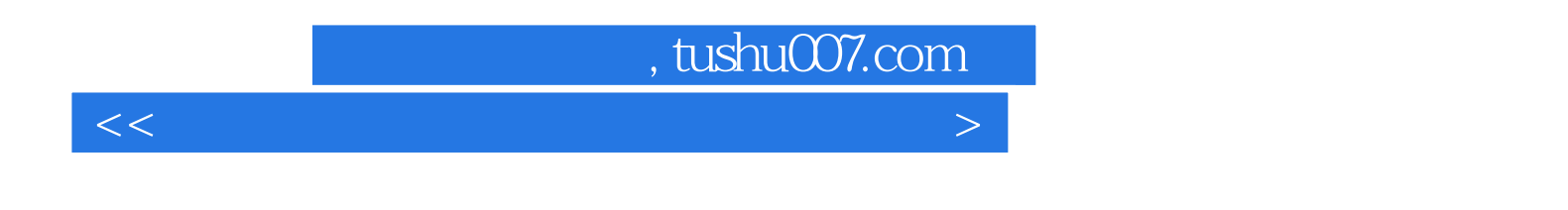

 $NCRE$ 

Visual FoxPro<br>& & Relationships & Relationships & Relationships & Relationships & Relationships & Relationships & Relationsh<br>Relationships & Relationships & Relationships & Relationships & Relationships & Relationships & R , the settlement of the settlement of the settlement of the settlement of the settlement of the settlement of the settlement of the settlement of the settlement of the settlement of the settlement of the settlement of the

www.educity.cn

 $\chi$ 

www.shangxueba.com

 $\&$  dquo;

"

www.csaidk.com

ation of the set of the set of the set of the set of the set of the set of the set of the set of the set of the set of the set of the set of the set of the set of the set of the set of the set of the set of the set of the

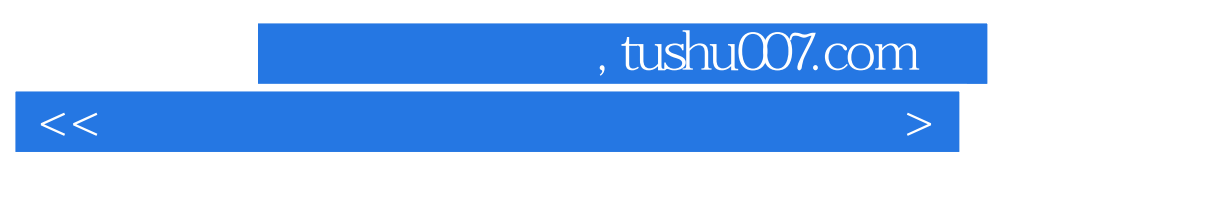

&Idquo; 8xdquo;

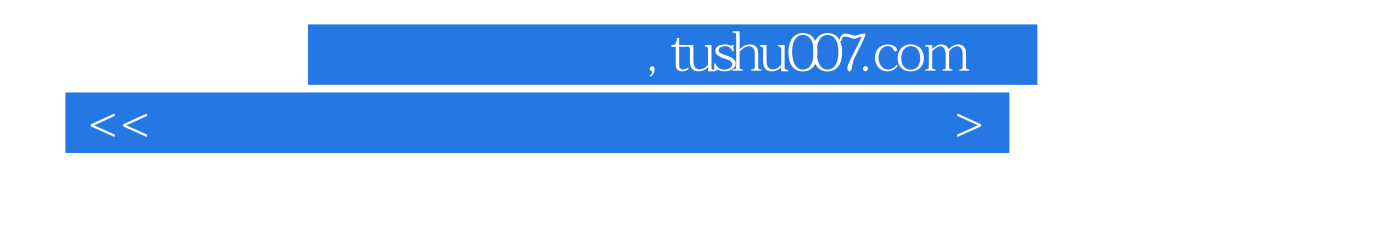

FoxPro

本书由希赛教育等考学院组织编写,作为全国计算机等级考试二级Visual

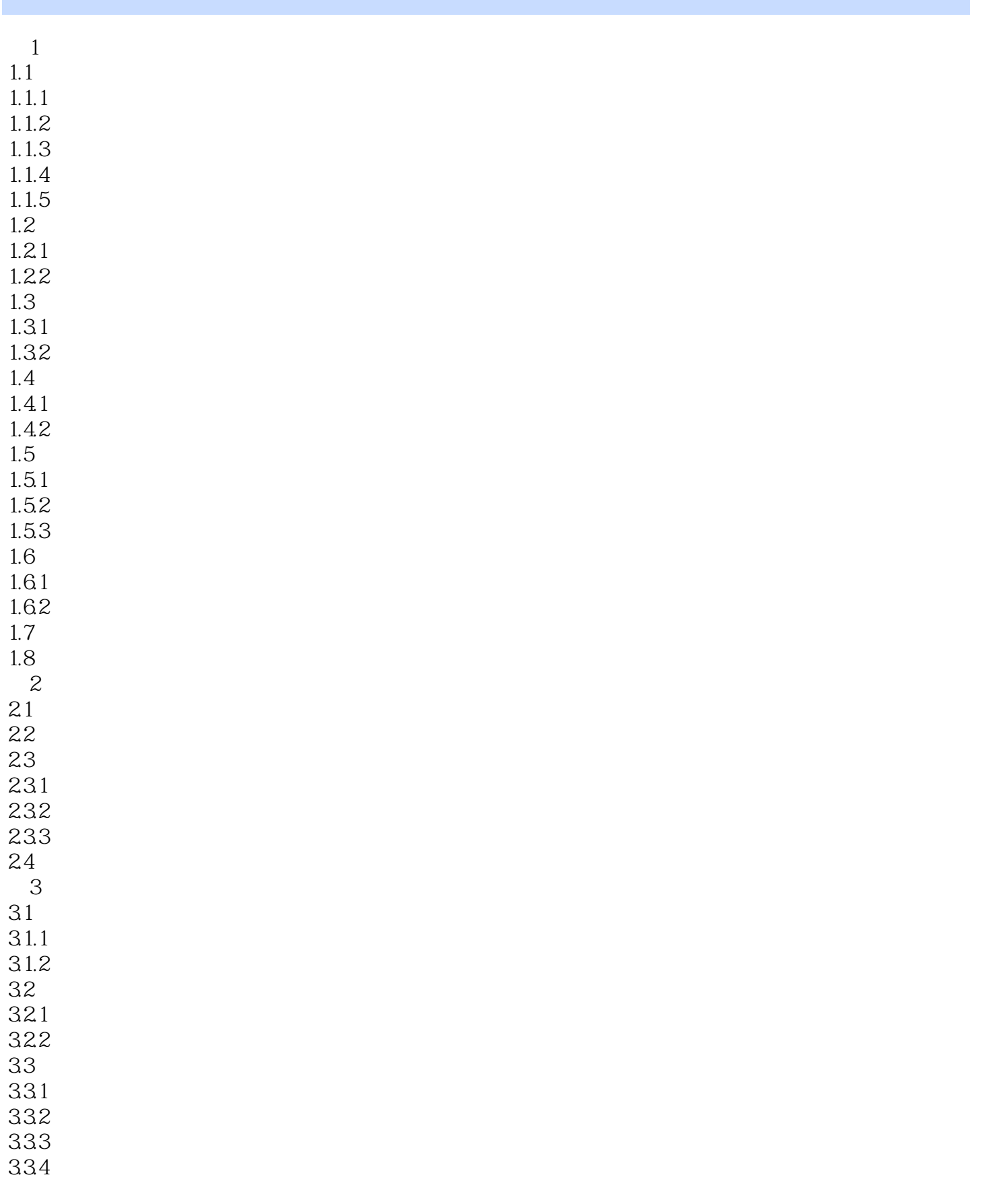

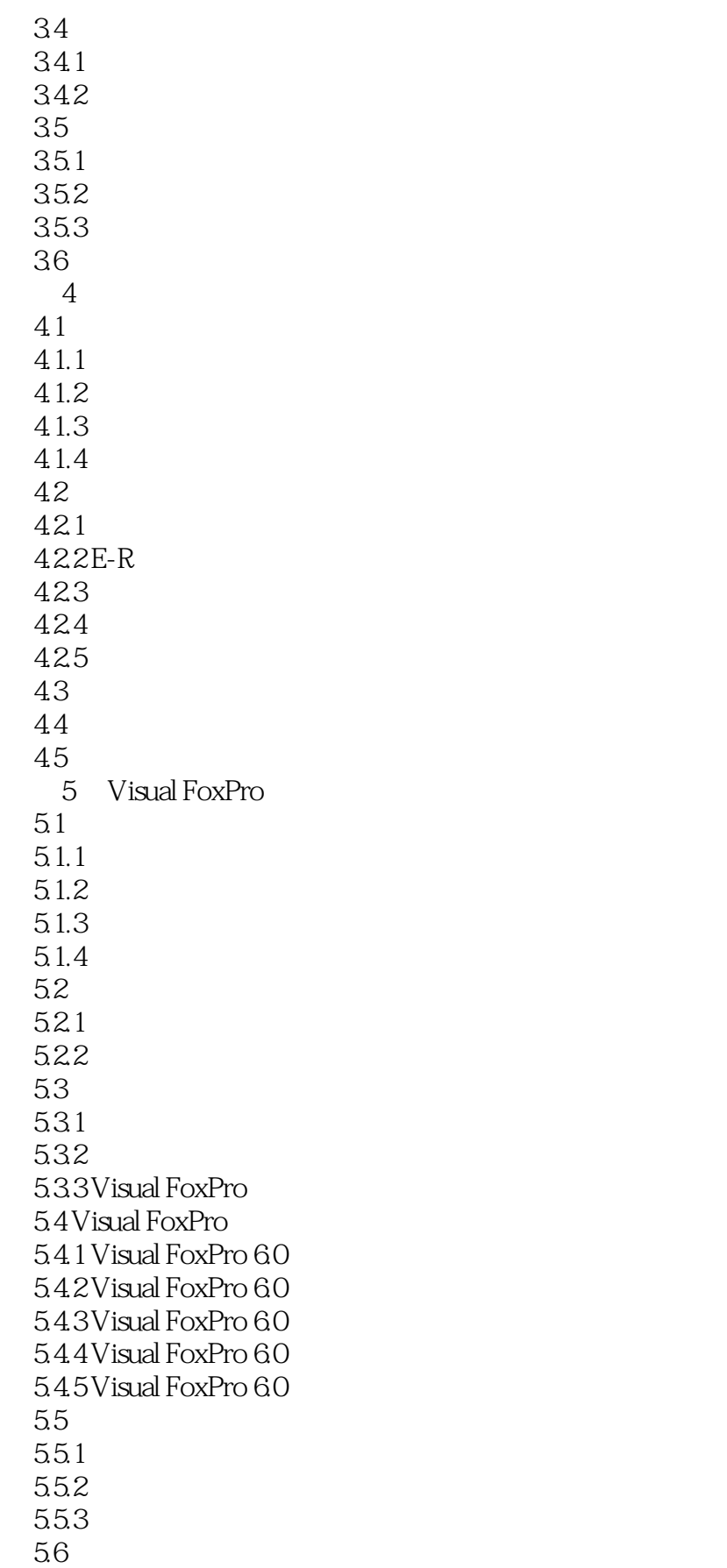

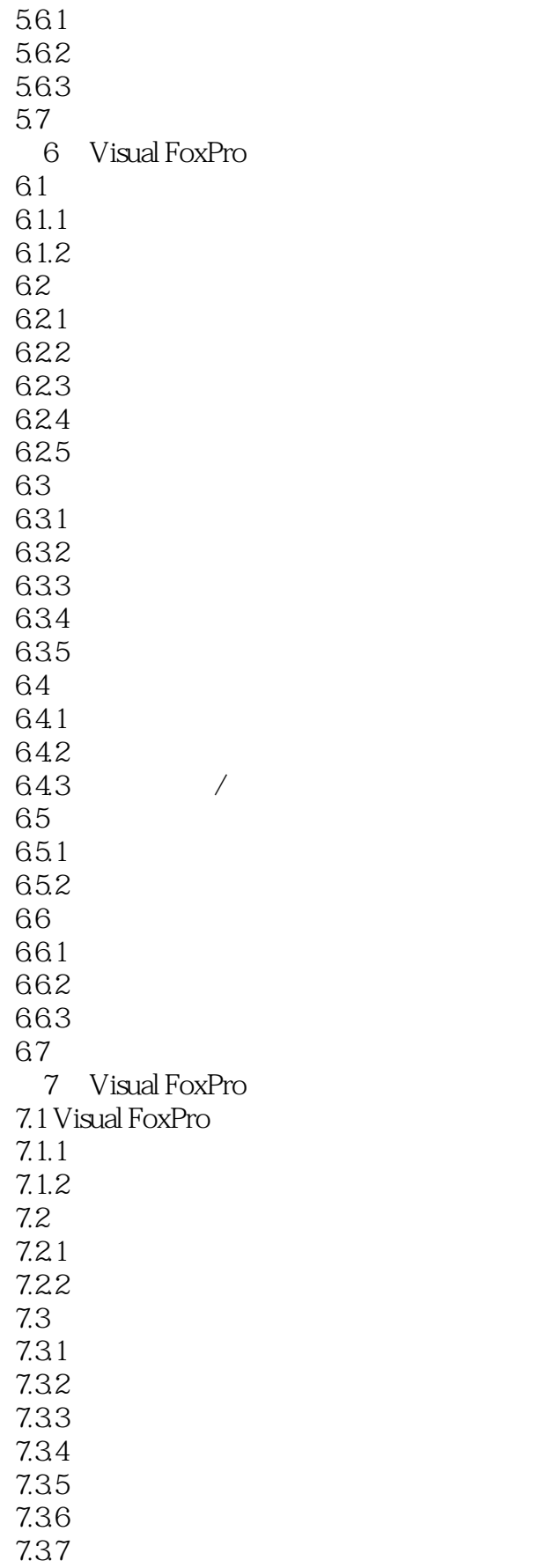

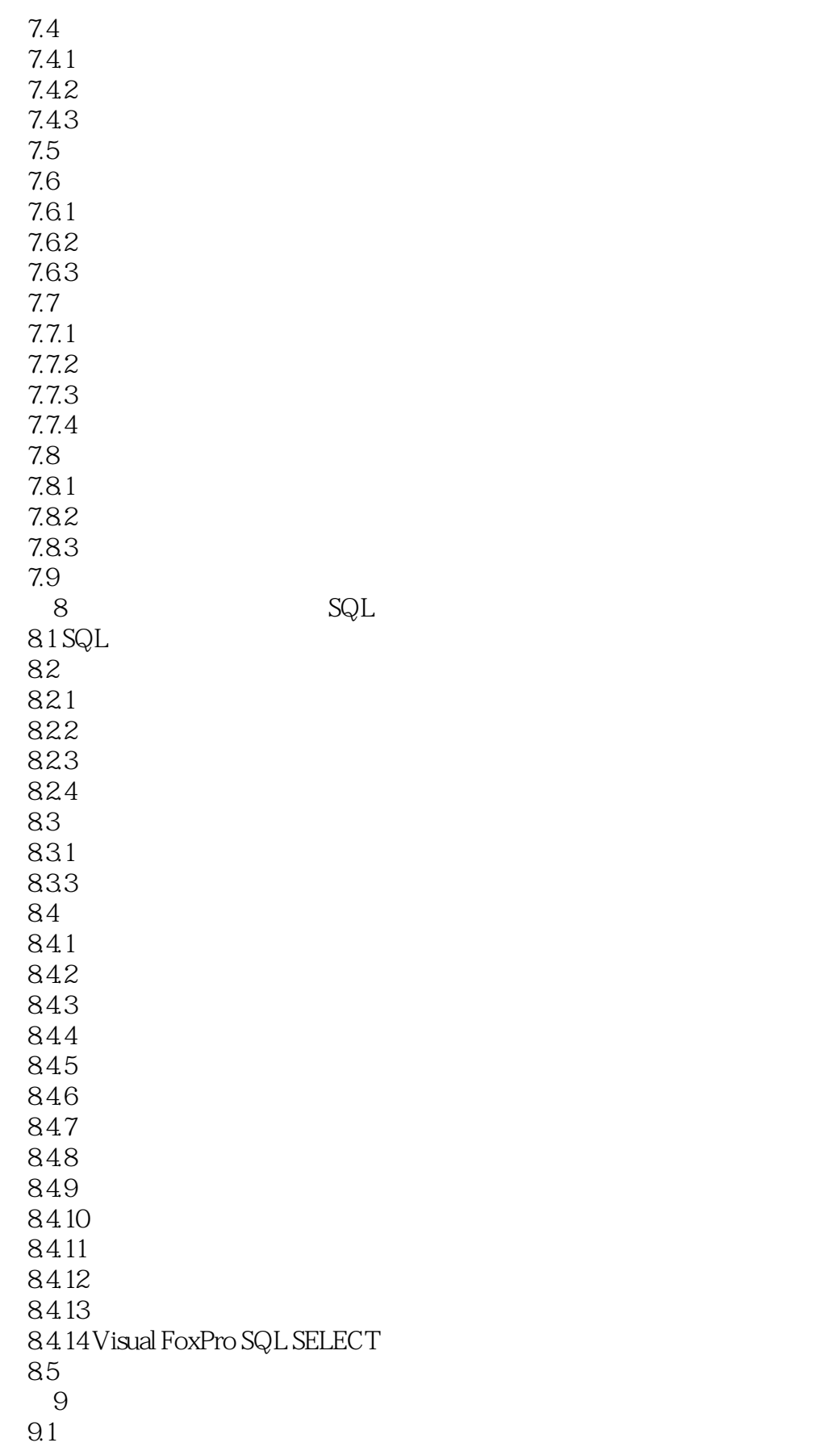

![](_page_8_Picture_205.jpeg)

![](_page_9_Picture_155.jpeg)

![](_page_10_Picture_33.jpeg)

|              | $,$ tushu $007$ .com |  |
|--------------|----------------------|--|
| $\,<\,$      | $\geq$               |  |
|              |                      |  |
|              |                      |  |
|              |                      |  |
|              |                      |  |
|              |                      |  |
|              |                      |  |
|              |                      |  |
|              |                      |  |
|              |                      |  |
| $231$<br>1.  |                      |  |
|              |                      |  |
|              |                      |  |
|              |                      |  |
| $\mathbf{2}$ |                      |  |
|              |                      |  |
|              |                      |  |
|              |                      |  |
| $\,3$        |                      |  |
|              |                      |  |

Print Print and Print Print and Print Print and Print and Print and Print and Print and Print and Print and Print and Print and Print and Print and Print and Print and Print and Print and Print and Print and Print and Prin

![](_page_12_Picture_1.jpeg)

Visual FoxPro(2012)

本站所提供下载的PDF图书仅提供预览和简介,请支持正版图书。

更多资源请访问:http://www.tushu007.com